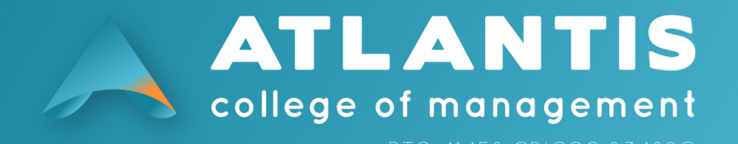

## **Student Documents Request Form**

Instructions: Student needs to fill this form clearly and submit to the Student Administration Office as any error can delay the process. All requests will be processed in 5 working days.

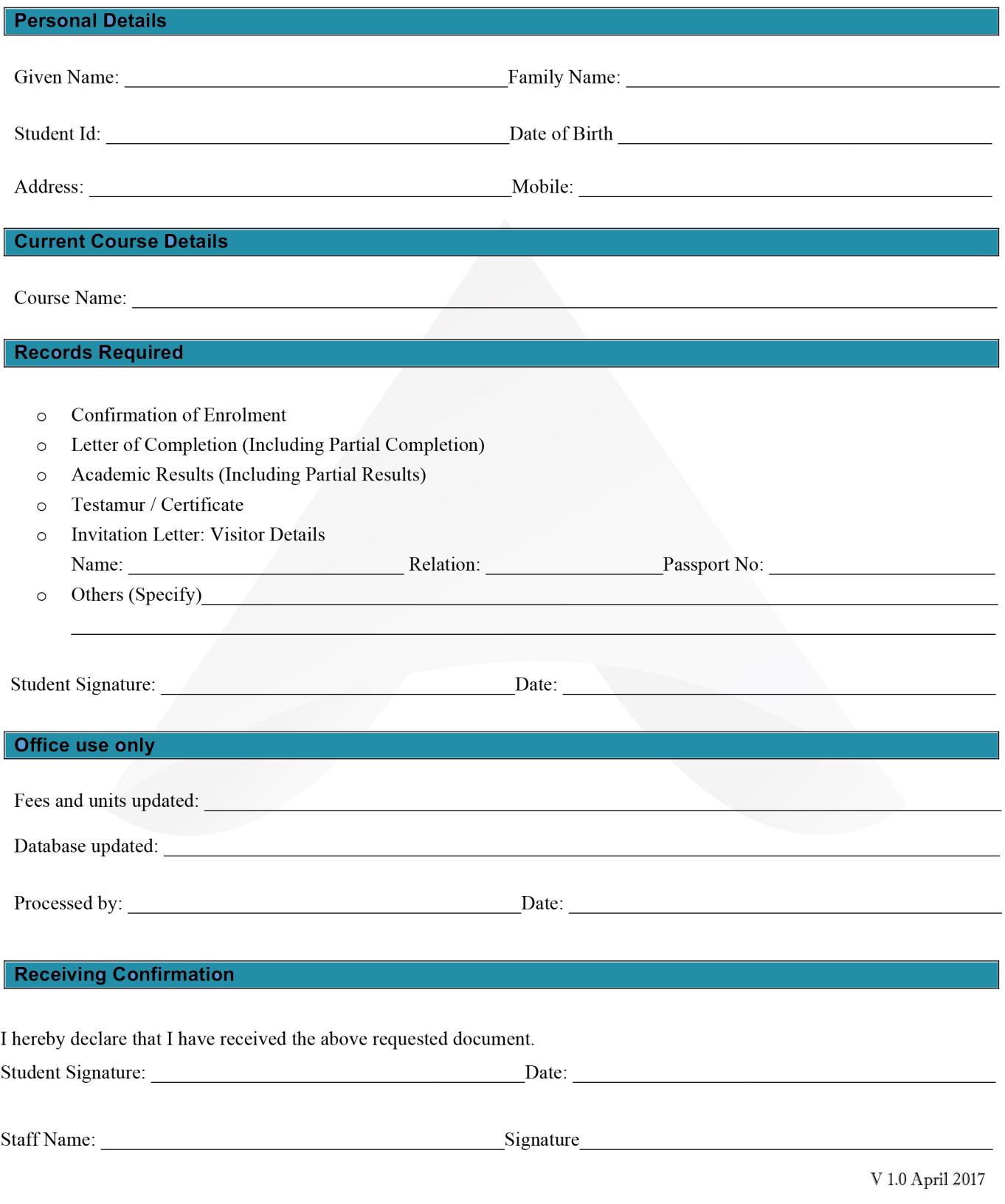